# Computer Science & Engineering 155E **Problem Solving Using Computers**

#### Lecture 07 - Simple Data Types

Christopher M. Bourke cbourke@cse.unl.edu

# Chapter 7

- 7.1 Representation and conversion of numeric types
- 7.2 Representation and conversion of type char
- 7.3 Enumerated Types
- 7.5 Common Programming Errors

#### We have used three standard data types: int, double, and char.

- Type int values are used in C to represent both the numeric concept of an integer and the logical concepts true and false.
- Standard types and user-defined enumerated types are simple, or scalar, data types because only a single value can be stored in a variable of each type.

# Representation and Conversion of Numeric Types

- > Differences Between Numeric Types
- $\blacktriangleright$  Numerical Inaccuracies
- Automatic Conversion of Data Types
- Explicit Conversion of Data Types

### Differences Between Numeric Types

#### Uses of different data types:

- > Data type double can be used for (many) "real" numbers.
- $\blacktriangleright$  But:
	- $\blacktriangleright$  Operations involving integers are faster than those involving double ► Less storage space is needed to store type int values (32-bits versus
	- $64$ -bits)
	- Operations with integers are always precise, whereas some loss of accuracy can occur when dealing with type double numbers.
- These differences result from the way numbers are represented in the computer's memory.

# Round-off Error I

#### Example

 $\,1\,$  $b = 2.0;$  $\overline{2}$ printf ("b =  $\frac{9}{6}$ .20f\n",b);  $\overline{3}$  $b = sqrt(2.0);$  $\overline{4}$  $b = pow(b, 2.0);$ 5  $printf("b = %.20f\\n", b);$ 

# Output:

- $1|b = 2.00000000000000000000$
- $2^{\circ}$  $b = 2.00000000000000044409$

#### Round-off Error II Example

- Example Certain numbers, such as  $\sqrt{2}$  are approximated
- Internally, some interpolation method(s) are used
- Thus, sqrt  $(2.0) = 1.41421356...$  is not accurate in the lower order digits

### Base 10

- Humans have 10 fingers, so we naturally developed counting in  $base-10$
- $\triangleright$  Single numbers are represented using arabic numerals 0 thru 9
- Single numbers are multiplied by various *powers of 10* and added together to form any possible number in base-10

```
532.41 = 5 \times 10^{2} + 3 \times 10^{1} + 2 \times 10^{0} + 4 \times 10^{-1} + 1 \times 10^{-2}
```
# Base 2 **Base Conversion** Computers do not have fingers; they only have states: on/off, high-voltage/low-voltage, etc. Thus, computers work in base-2: binary All data are represented in memory as binary strings, strings of 0s and 1s.  $\triangleright$  Single numbers are limited to 0, 1 Single numbers are multiplied by various powers of  $2$  and added together to form any possible number in base-2  $= 6.375$  $\cdots + b_2 \times 2^2 + b_1 \times 2^1 + b_0 \times 2^0 + b_{-1} \times 2^{-1} + b_{-2} \times 2^{-2} + \cdots$

- Algorithms for conversion are straightforward, but beyond this course
- Necessary to simply understand what's going on behind the scenes

# $110.011 \ \ = \ \ 1 \times 2^2 + 1 \times 2^1 + 0 \times 2^0 + 0 \times 2^{-1} + 1 \times 2^{-2} + 1 \times 2^{-3}$  $= 1 \times 4 + 1 \times 2 + 0 \times 1 + 0 \times \frac{1}{2} + 1 \times \frac{1}{4} + 1 \times \frac{1}{8}$  $= 4 + 2 + 0 + 0 + \frac{1}{4} + \frac{1}{8}$

#### Data Representation I

- The binary string stored for type in value 13 is not the same as the binary string stored for 13.0
- Integers are whole numbers and so have a definite end (nothing to the right of the decimal)
- Floating point numbers could have any number of bits to the left and to the right of the decimal
- In order to represent a larger range of values, computers store floating point numbers in a manner analogous to scientific notation

# **Scientific Notation I**

Scientific Notation (base-10): any number is "normalized" by shifting the decimal place so that it is between 0 and 10:

### $14326.123 \rightarrow 1.4326123E4$

#### $0.00529 \rightarrow 5.29E - 3$

> Similarly, floating point numbers (double, float) are divided into two sections: the mantissa and the exponent.

# **Scientific Notation II**

- The mantissa is a binary fraction between  $\frac{1}{2} = 2^{-1}$  and  $1 = 2^0$  for positive numbers and between -0.5 and -1.0 for negative numbers.
- $\blacktriangleright$  The exponent is an integer.
- $\blacktriangleright$  The mantissa and exponent are chosen so that:

 $real\ number = mantissa \times 2^{exponent}$ 

Because of the finite size of memory cell, not all real numbers in the range allowed can be represented precisely as type double values (irrationals, even rationals such as  $1/3$ ).

# Mantissa-Exponent Example I

- Eet  $110.011$  be our number as before
- > Shift right to get the Mantissa: .110011
- $\triangleright$  We had to shift 3 places, so the exponent is 3 (in binary, that is 11)

# Mantissa-Exponent Error I

- > When converting to the mantissa-exponent format, we may shift lower order bits out of range (we can only hold 64 bits)
- Bits shifted out of range are dropped, leading to round off error

# Range of Types

Table: Range of values typical in most C implementations

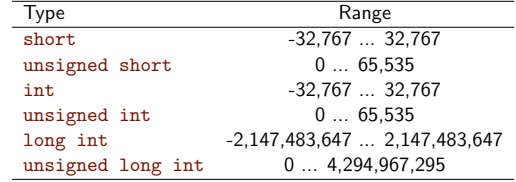

# Range of Types

Table: Range of values according to the ANSI C specification

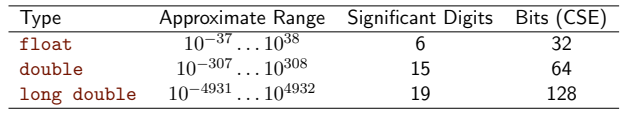

# Numerical Inaccuracies I Representation error: some fractions cannot be represented in the decimal number system (e.g.,  $1/3$  is  $0.3333...$ ), some fractions cannot be represented exactly as binary numbers in the type double format. > Sometimes called round-off error This depends on the number of binary digits used in the mantissa. More bits  $\longrightarrow$  smaller error. > Because of this kind of error, an equality comparison of two type double

- values can lead to surprising results.
- ▶ for(i=0.0; i != 10.0; i+=0.1)
- Problems can occur when manipulating very large and very small real numbers.

#### Numerical Inaccuracies II

- Cancelation error Adding a small number to a large number, the larger number may "cancel out" the smaller number.
- If x is much larger than y, then  $x + y$  may have the same value as x (example:  $1000.0 + 0.0000001234$  is equal to 1000.0 on some computers).
- Arithmetic underflow: Multiplying small numbers may cause the result to be too small to be represented accurately, so it will be represented as zero
- Arithmetic overflow: adding/multiplying large number (recall: 13!)

### Round-Off Error Example

Recall the round cents function we wrote:

 $\mathbf{1}$ double roundCents (double m) {  $\mathcal{P}$ double x:  $x = m * 100;$  $\overline{3}$  $x = \text{floor}(x);$  $\overline{4}$  $\overline{5}$  $x = x / 100;$  $6\phantom{1}6$  $\overline{7}$ printf ("m-x = %.50f\n", m-x);  $\mathbf{a}$ if  $(m - x) = 0.005$  $\mathbf{Q}$  $\overline{f}$  $10$  $x = x + 01$ 11  $\rightarrow$ 12 return x:  $13$ 

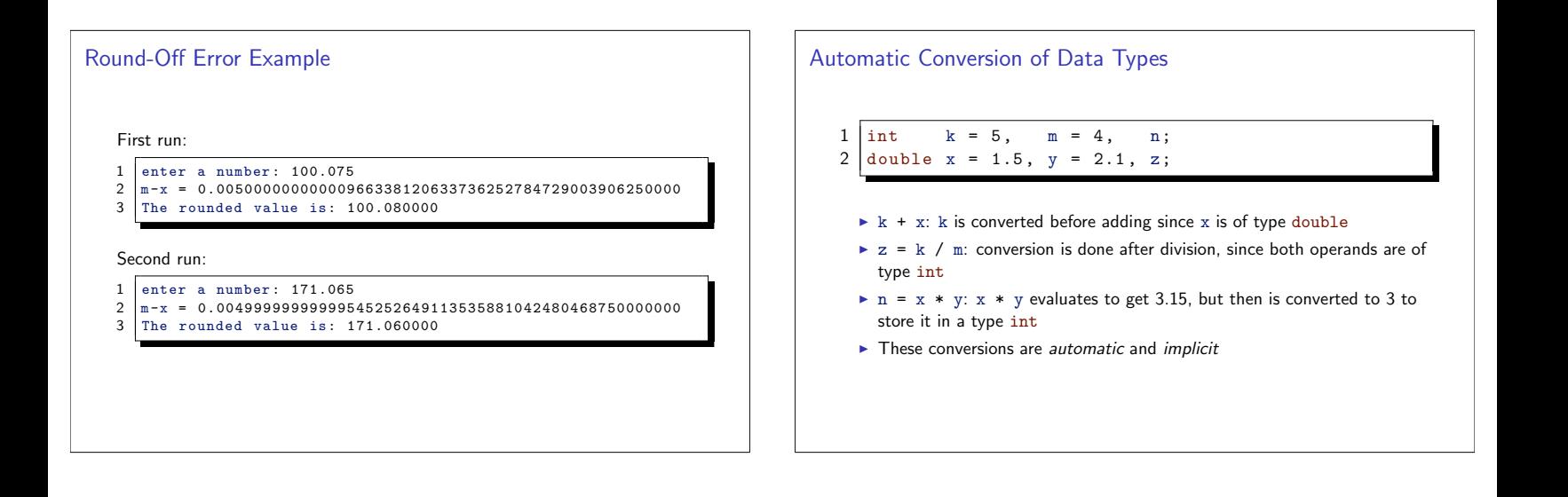

# **Explicit Conversion of Data Types** In addition to automatic conversions, C also provides an explicit type conversion operation called a cast:  $z = (double)k / (double)m;$ The value to be converted causes the value to change to double data format before it is used in the computation ► Casting is a very high precedence operation, so it is performed before the division  $\blacktriangleright$  (double) (k/m) will do k/m first: The highest precedence operator is always the parentheses

### **Enumerated Types**

- > Certain programming problems require new data types
- Ex: it makes sense in a calendar program to be able to distinguish between months
- ▶ C allows you to associate a numeric code with each category by creating an enumerated type that has its own list of meaningful values.

```
1 typedef enum {
\mathcal{P}january, february, march, april, may,
\overline{3}june, july, august, september, october,
\overline{4}november, december}
```

```
\texttt{month\_t} ;
5
```
# **Enumerated Types**

- Defining type month as shown causes the enumeration constant january to be represented as the integer 0, february to be represented as integer 1, etc.
- > Variable month and the twelve enumeration constants can be manipulated just as one would handle any other integers.
- Like variables and functions, user defined types must be defined before you use them
- Enumerated types are integers, the keywords associated with them cannot be printed
- Be careful when doing arithmetic operations on enumerated types

# **Enumerated Types**

```
\,1\,month_t myMonth;
\overline{2}myMonth = january;\ensuremath{\mathsf{3}}myMonth++;if (myMonth == february)
\overline{4}5
             printf ("True");
\, 6 \,else
           printf("False");
\overline{7}\,8\,
```

```
9
        \verb|printf('myMonth = %d", myMonth);10
       myMonth = myMonth + 100000;
```
# **Common Programming Errors I**

- Arithmetic underflow and overflow resulting from a poor choice of variable type are common causes of run-time errors
- Programs that approximate solutions need to be careful of rounding errors
- > When defining enumerated types, only identifiers can appear in the list of values for the type.

# **Common Programming Errors II**

- > Do not reuse one of the identifiers in another type, as a variable name, etc. (compile error)
- $\blacktriangleright$  Keep in mind that there is no built-in facility for input/output of the identifiers that are the valid values of an enumerated type. You must either display the underlying integer representation or write your own input/output functions.